## **MediaWiki:Apihelp-query+fileusage-paramshow**

De Topo Paralpinisme

Afficher uniquement les éléments qui correspondent à ces critères :

## **redirect**

Afficher uniquement les redirections.

## **!redirect**

Afficher uniquement les non-redirections.

Récupérée de « [https://www.base-jump.org/topo/index.php?title=MediaWiki:Apihelp](https://www.base-jump.org/topo/index.php?title=MediaWiki:Apihelp-query%2Bfileusage-param-show)[query%2Bfileusage-param-show](https://www.base-jump.org/topo/index.php?title=MediaWiki:Apihelp-query%2Bfileusage-param-show) »

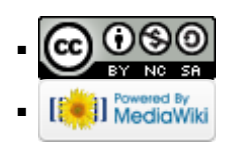